## **KLUDI LOGO NEO**

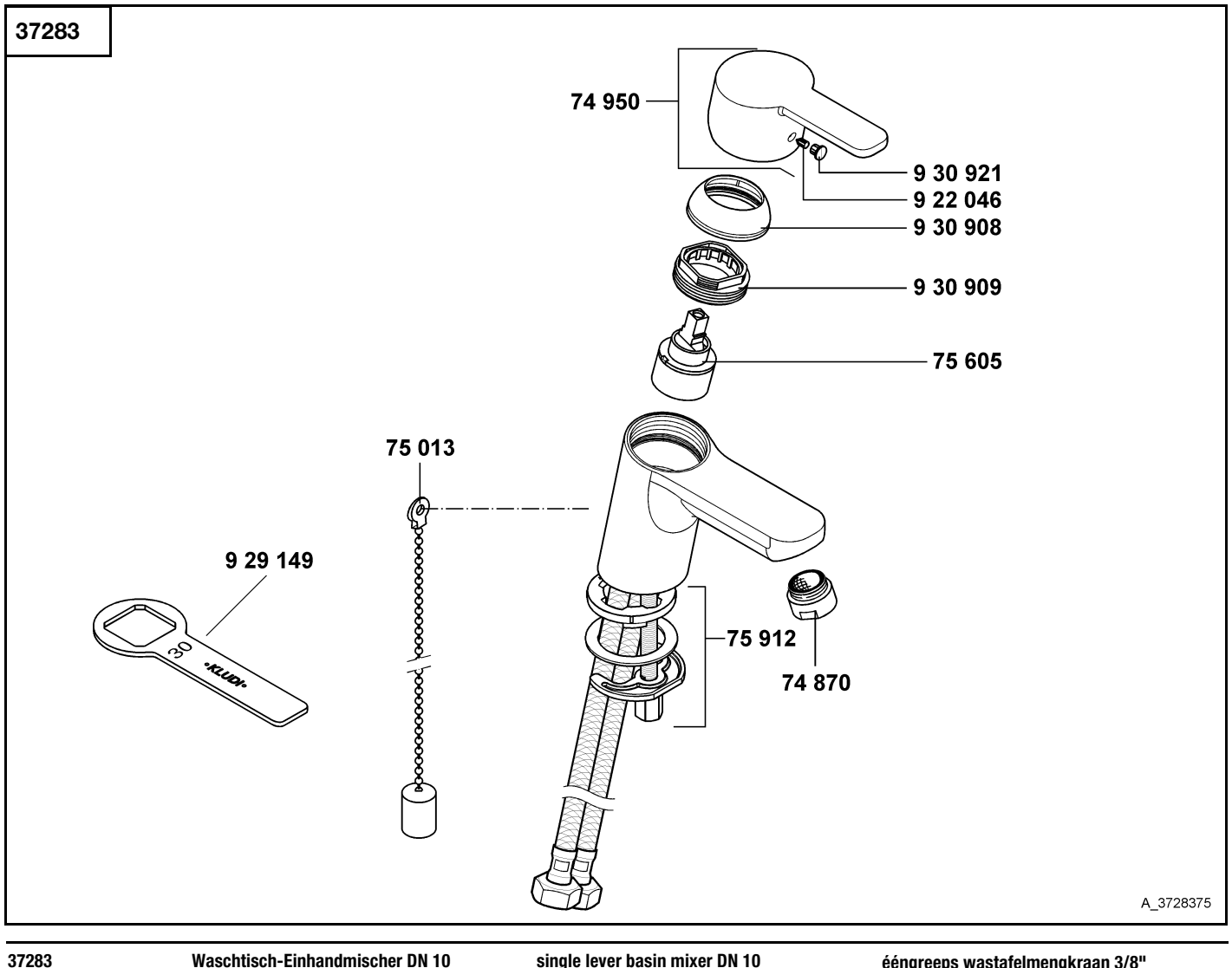

## 74 870 Luftsprudler M 24 x 1 Z LL 74 950 Hebel, KLUDI LOGO NEO 75 013 Kugelkette 75 605 Kartusche 75 912 Befestigungssatz 922 046 Gewindestift 929 149 Spannschraubenschlüssel SW 30 930 908 Abdeckkappe 930 909 Spannschraube 930 921 Markierungsstopfen

single lever basin mixer DN 10

aerator M 24 x 1 Z LL lever, KLUDI LOGO NEO ball chain  $cartridge$ assembling set threading lathe spanner SW 30 cover cap screw red/blue insert

ééngreeps wastafelmengkraan 3/8"

perlator M 24 x 1 Z LL hendel, KLUDI LOGO NEO kogelketting cartouche bevestigingsset inbus schroef sleutel voor spanschroef SW 30 afdekkap spanschroef markeringsstop